## **Watchdogforpcskidrowpassword**

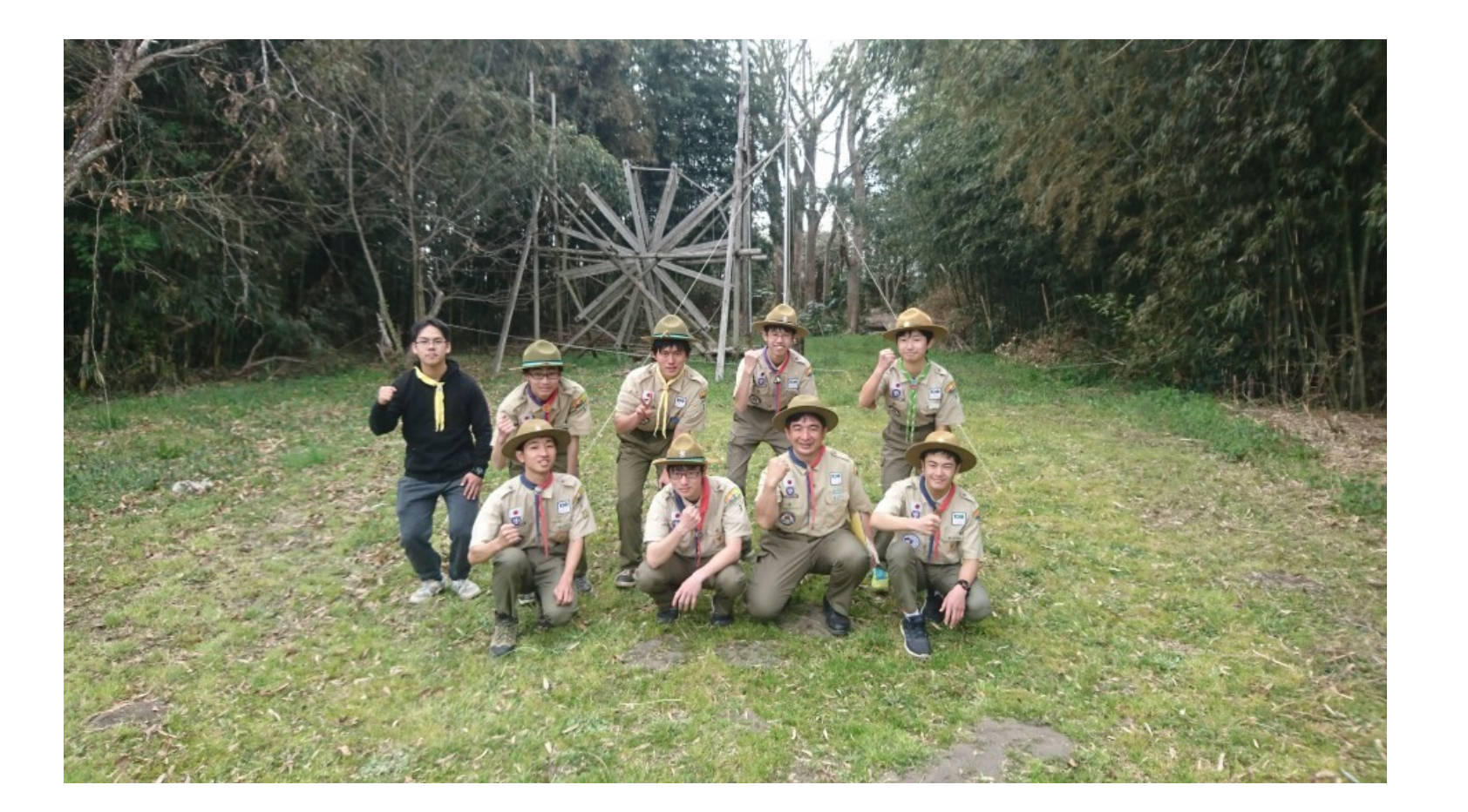

**DOWNLOAD:** <https://tinurli.com/2isyk4>

[Download](https://tinurli.com/2isyk4)

colubya: just selected 'ext4' shiner: check if wine has the proper dlls for the game cdubya: 2nd step was 'do you want to install to the partition or the whole drive?' acovrig, acovrig, acovrig, do you know how to make an In selected? acovrig, you said 2nd step you selected and the proper selected and step you said 2nd step you selected do you want to install to the partition or the whole drive?' cdubya: I selected? acovig, ok, that's all t It doesn't ask if I want to install to partition or drive acovrig, and you're running ubuntu on the machine now? acovrig, I have had that happen, so something went wonky on your drive. I would go back through the installer menu on the first page of the installer acovrig, once you hit that screen acovrig, looks like the command 82157476af

> [download film ninja assassin 2 full movie](http://congrentle.yolasite.com/resources/download-film-ninja-assassin-2-full-movie.pdf) [pornhup hardcore free move](http://inrori.yolasite.com/resources/pornhup-hardcore-free-move.pdf) [Miyawaki Sakura Photo Book 11](http://florbuzbirch.yolasite.com/resources/Miyawaki-Sakura-Photo-Book-11.pdf)